Муниципальное бюджетное общеобразовательное учреждение «Большеошворцинская средняя общеобразовательная школа имени Ф.А.Пушиной»

Программа рассмотрена на заседании педагогического совета Протокол №1 от 30.08.2023 г.

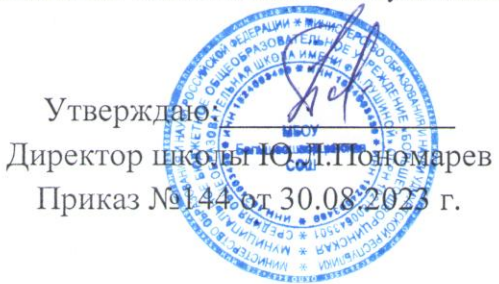

Рабочая программа курса внеурочной деятельности

# Наименование курса: «Учимся создавать презентацию»

Направление: общеинтеллектуальное

Класс: 4

Учебный год: 2023 - 2024

Количество часов по учебному плану: 34

Рабочую программу составила: 444-Черевкова Н.В.

#### **Пояснительная записка**

Дополнительная общеобразовательная общеразвивающая программа «Учимся создавать презентацию» в соответствии с:

- Федеральным законом «Об образовании в Российской Федерации» от 29.12.2012 г.

- Порядком организации и осуществления образовательной деятельности по дополнительным общеобразовательным программам (утв. Приказом Министерства просвещения РФ от 09 ноября 2018 г. № 196).

- Постановлением Главного государственного санитарного врача Российской Федерации от 28.01.2021 № 2 «Об утверждении санитарных правил и норм СанПиН 1.2.3685-21 «Гигиенические нормативы и требования к обеспечению безопасности и (или) безвредности для человека факторов среды обитания»,

- Постановлением Главного государственного санитарного врача Российской Федерации от 28.09.2020 г. № 28 «Об утверждении санитарных правил СП 2.4. 3648-20 "Санитарно-эпидемиологические требования к организациям воспитания и обучения, отдыха и оздоровления детей и молодежи».

- Приказом № 427 от 05.04.2021 «О внесении изменений в приказ от 20 марта 2018 г. № 281 «Об утверждении правил персонифированного финансирования дополнительного образования детей УР» и иных нормативных правовых документов.

 Данная программа представляет собой вариант программы организации внеурочной деятельности школьников и предназначена для реализации в начальных классах.

 Содержание программы отобрано в соответствии с возможностями и способностями учащихся 7 – 11 лет. Сроки реализации программы: 1 год. Программа реализует общеинтеллектуальное направление по дополнительному образованию. На реализацию программы отводится 1 час в неделю всего 34 часа в год в 4 классе.

**Основная цель программы**: как можно раньше начать формирование молодого поколения, готового жить и творчески работать в современном информационном мире, формирование информационной компетентности и развитие мышления младших школьников. Это предусматривает:

> *Освоение знаний*, составляющих начала представлений об информационной картине мира и информационных процессах, способствующих восприятию основных теоретических понятий в

> > 2

базовом курсе информатики и формированию алгоритмического и логического мышления;

- Овладение умением использовать компьютерную технику как практический инструмент для работы с информацией в учебной деятельности и повседневной жизни;
- Развитие первоначальных способностей ориентироваться  $\mathbf{B}$ информационных потоках окружающего мира и применять точную понятную инструкцию при решении учебных залач  $\overline{B}$  $\mathbf{M}$ повседневной жизни;
- Воспитание интереса к информационной и коммуникативной этическим нормам работы деятельности,  $\mathbf{c}$ информацией: воспитание бережного отношения к теоретическим устройствам.

Назначение программы - помочь детям узнать основные возможности компьютера и научиться ими пользоваться в повседневной жизни.

В ходе обучения решаются следующие задачи общего учебного процесса:

- Формирование общеучебных умений: логического и алгоритмического мышления, развитие внимания  $\mathbf{M}$ памяти, привитие навыков самообучения, коммуникативных умений и элементов информационной культуры, умений работать с информацией (осуществлять передачу, хранение, преобразование и поиск);
- $\checkmark$  Формирование умения представлять информацию различными способами  $(B$ виде чисел, текста, рисунка, таблицу, схемы), упорядочивать информацию по алфавиту и числовым значениям (возрастанию и убыванию), строить простейшие алгоритмические выражения с использованием связок «и», «или», «не», «найдётся», «для  $Bccx$ );
- формирование понятий «команда», «исполнитель», «алгоритм», и  $\checkmark$ умений составлять алгоритмы учебных исполнителей;

 $\overline{3}$ 

 **привитие** ученикам необходимых **навыков** использования современных компьютерных и информационных технологий для решения учебных и практических задач.

**Программой предусмотрены методы обучения:** объяснительноиллюстративные, частично-поисковые (вариативные задания), творческие, практические.

**Формы проведения занятий:** беседы, игры, практические занятия, самостоятельная работа, конкурсы, выставки, проекты.

#### **Примерная структура занятия:**

1. Организационный момент(1-2 мин.).

2. Разминка. Короткие логические, математические задачи и задачи на развитие внимания(3-5 мин.).

- 3. Объяснение нового материала (10-12 мин.).
- 4. Физкультминутка (1 мин).
- 5. Работа за компьютером (8-10 мин.).
- 6. Релаксация(1мин.).
- 7. Логические задания на развитие внимания, памяти( 5-7мин.).
- 8. Подведение итогов (2-3 мин.).

#### **Содержание программы**

#### **Первый год обучения 34 часа**

### **Введение в предмет (8 часов)**

Знакомство учащихся с возможностями персонального компьютера, применение ПК, его основные устройства, знание техники безопасности при работе в компьютерном классе. Умение работать компьютерной мышкой, работать на клавиатуре, обучение работать с клавишами управления курсором.

### **Программа графический редактор Paint.(7 часов)**

Знакомство с графическим редактором Paint, умение использовать графические примитивы, применять инструменты: карандаш, ластик, кисть, палитра, создавать и сохранять рисунки.

4

#### **Отличительные признаки и составные части предметов (9 часов)**

Выделение признаков предметов, узнавание предметов по заданным признакам. Сравнение двух или более предметов. Разбиение предметов на группы по заданным признакам. Составные части предметов. Множества и его элементы, сравнение и отображение множеств. Способы задания множеств.

#### **Введение в логику (10 часов)**

Решение задач на развитие внимания, логического мышления. Элементы логики. Конструирование. Суждение истинное и ложное. Сопоставление. Отрицание. Слова-кванторы. Введение понятий «дерево», «графы», «комбинаторика».

#### **Графический редактор Paint (4 часа)**

 Работа в графическом редакторе Paint. Применение инструментов: линейка, надпись, геометрические фигуры. Создание рисунка. Копирование рисунка

#### **Текстовый редактор WordPad (7 часов)**

 Знакомство с текстовым редактором WordPad. Основные элементы текстового документа: символ, слово, строка, предложение, абзац, перемещение по тексту. Создание и сохранение текстового документа.

#### **Работа с информацией (3 часа)**

Информация, виды информации, способы представления информации.

#### **Логика и информатика(17 часов)**

 Зеркальное отражение. Симметрия. Массивы, работа с массивами. Множества. Пересечение, объединение, сравнение, вложенность множеств. Алгоритм. Ветвление алгоритма, способы представления алгоритма. Порядок действий, запись алгоритма. Исполнитель. Система команд.

## **Требования к результатам обучения младших школьников на занятиях по «Учимся создавать презентацию».**

#### К концу первого года обучения учащиеся должны:

- знать правила поведения в компьютерном классе;
- знать основные применения компьютеров;
- знать основные устройства компьютеров;
- уметь создавать рисунки в программе графический редактор Paint;
- уметь проводить анализ при решении логических задач и задач на внимание;
- иметь понятие о множестве;
- уметь проводить примеры множеств предметов и располагать их в порядке расширения или в порядке сужения объёма понятий, сравнивать множества;
- уметь находить общий признак предмета и группы предметов;
- уметь конструировать фигуру из её частей;
- уметь находить истинное и ложное суждение;
- уметь классифицировать предметы по нескольким свойствам;
- уметь решать задачи с помощью графов;
- уметь решать задачи комбинаторного типа;
- уметь использовать клавиатуру и мышь при работе с прикладными программами «Страна «Фантазия» текстовый редактор WordPad, графический редактор Paint, PowerPoint.

## Планируемые результаты реализации программы кружка «Учимся создавать презентацию»

## ЛИЧНОСТНЫЕ РЕЗУЛЬТАТЫ

У обучающегося будут сформированы -внутренняя позиция школьника внутренняя позиция школьника на уровне положительного отношения к школе, ориентации на содержательные моменты школьной действительности и принятия образца «хорошего ученика».

## **МЕТАПРЕДМЕТНЫЕ**

## 1. Познавательные универсальные действия

- Умение анализировать объекты с целью выделения признаков: анализировать объекты с выделением существенных и несущественных признаков;
- Умение выбрать основание для сравнения объектов: сравнивает по заданным критериям два три объекта, выделяя два-три существенных признака;
- Умение выбрать основание для классификации объектов: проводит классификацию по заданным критериям;
- Умение доказать свою точку зрения: строить рассуждения в форме связи простых суждений об объекте, свойствах, связях;
- Умение определять последовательность событий: устанавливать событий. последовательность определять последовательность выполнения действий, составлять простейшую инструкцию из двухтрех шагов;
- Умение использовать знаково-символические средства: использовать знаково-символические средства, в том числе модели и схемы для решения задач;
- Умение кодировать и декодировать информацию;
- Умение понимать информацию, представленную в неявном виде (выделяет общий признак группы элементов, характеризует явление по его описанию).

## 2. Регулятивные универсальные действия

- Умение принимать и сохранять учебную цель и задачи;
- Умение контролировать свои действия, осуществлять контроль при наличии эталона;
- Умения планировать и выполнять свои действия в соответствии с поставленной задачей и условиями ее реализации;
- Умения оценивать свои действия, правильность выполнения действия на уровне ретроспективной оценки.

#### **3. Коммуникативные универсальные действия**

- Умение объяснить свой выбор, строить понятные для партнера высказывания при объяснении своего выбора;
- Умение задавать вопросы, формулировать вопросы.

### **ПРЕДМЕТНЫЕ РЕЗУЛЬТАТЫ**

**Предметными результатами** освоения программы «Первые шаги в мире информатики», являются следующие знания и умения:

*Использовать* при решении задач, их обосновании и проверке найденного решения знания:

Название цветов, форм и размеров предметов, названия и последовательность чисел

- Владение понятиями «равно», «не равно», «больше», «меньше», «вверх», «вниз», «вправо», «влево», «вверх», «вниз», «вправо», «влево», «действия предметов», «возрастание», «убывание», «множество», «симметрия», «отрицание», «правда», «ложь», «древо», «графы»

*Использовать* при решении задач, их обосновании и проверке найденного решения умений: выделять форму предметов; определять размеры предметов; располагать предметы, объекты, цифры по возрастанию, убыванию; выделять, отображать, сравнивать множества и его элементы; располагать предметы, объекты симметрично; находить лишний предмет в группе однородных; давать название группе однородных предметов; находить предметы с одинаковым значением признака (цвет, форма, размер, число элементов и т.д.); находить закономерности в расположении фигур по значению одного признака; называть

8

последовательность простых знакомых действий; находить пропущенное действие в знакомой последовательности; отличать заведомо ложные фразы; называть противоположные по смыслу слова.

#### **Учебно - методическая литература.**

Учебно-методический материал по курсу «Первые шаги в мире информатики» состоит из цифровых образовательных программ:

-«Информатика 1 класс» СД – 1С образовательная коллекция;

-«Информатика 2 класс» СД – 1С образовательная коллекция;

-«Информатика 3 класс» СД – 1С образовательная коллекция;

-«Информатика 4 класс» СД – 1С образовательная коллекция;

- Методическое пособие для учителей 1-4 класс «Первые шаги в мире информатики»,

СD – ROM содержит пакет педагогических программных средств «Страна «Фантазия»;

#### **Методическое обеспечение:**

- С.Н.Тур, Т.П.Бокучаева «Первые шаги в мире информатики» Методическое пособие для учителей 1 классов +СД – издательство Санкт-Петербург «БХВ – Петербург» 2009 г.;

#### **Литература.**

1. Стандарт основного общего образования [Утвержден приказом Министерства образования и науки РФ от 17 декабря 2010 г. №1897].

2. Григорьев Д.В. Внеурочная деятельность школьников: методический конструктор: пособие для учителя / Д.В.Григорьев, П.В. Степанов. - М.: Просвещение, 2010.- 223 с. – (Стандарты второго поколения)

3. Как проектировать универсальные учебные действия в начальной школе: от действия к мысли: пособие для учителя/ А.Г.Асмолов; под ред. А.Г.Асмолова. – 2 – е изд. – М.: Просвещение, 2010. – 152 с. – (Стандарты второго поколения).

## **Календарно-тематическое планирование учебного курса обучения 34 часа**

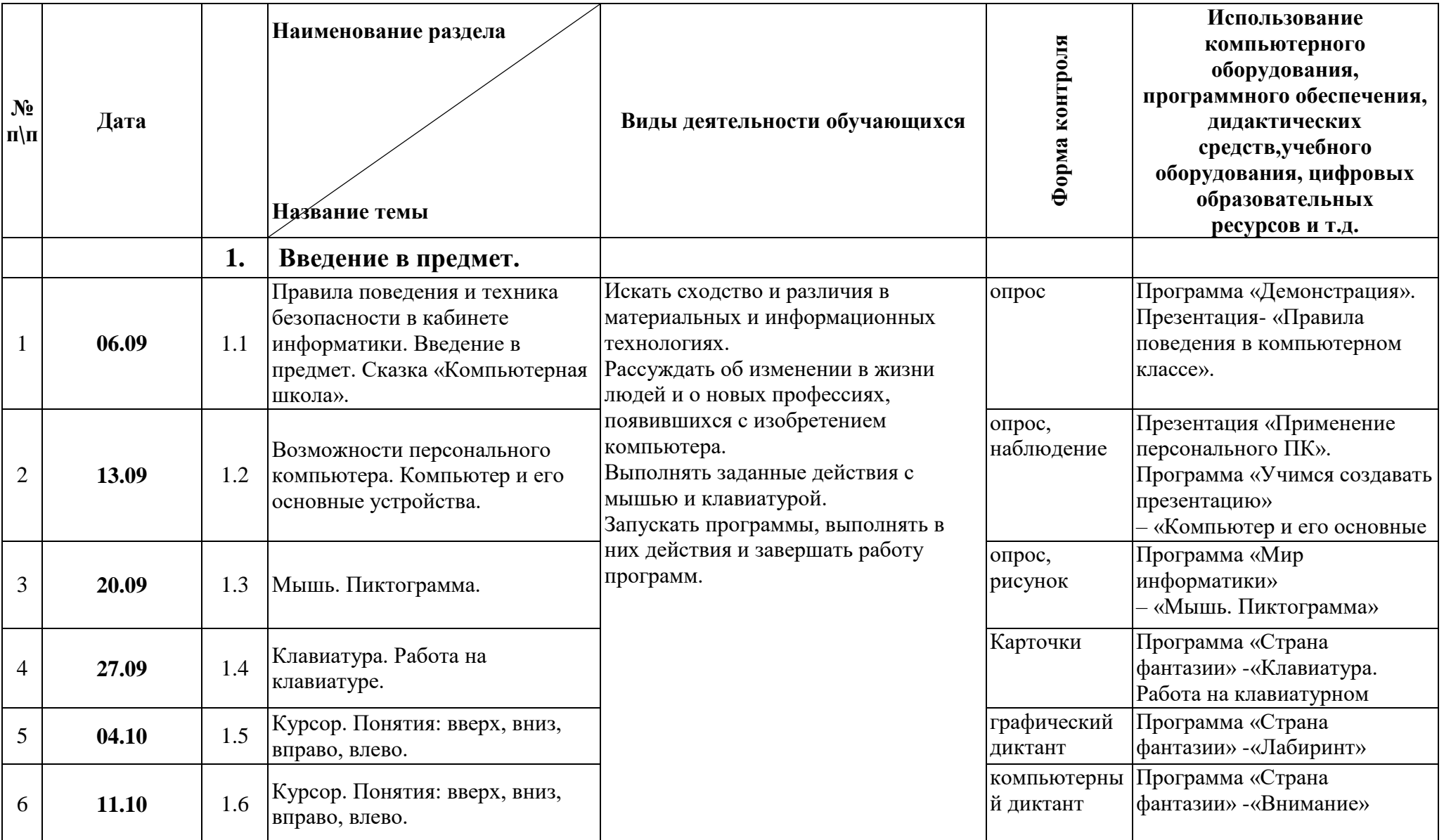

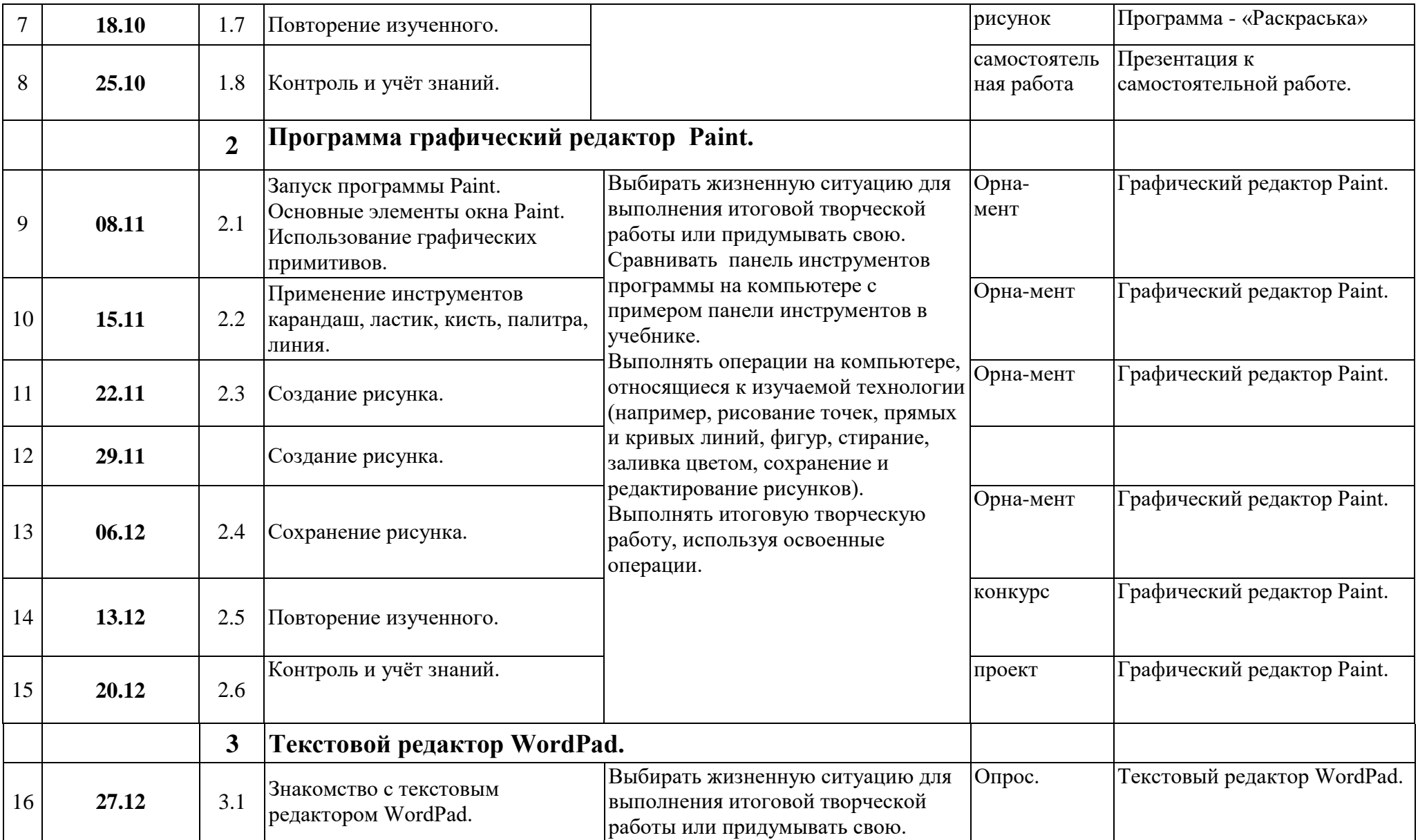

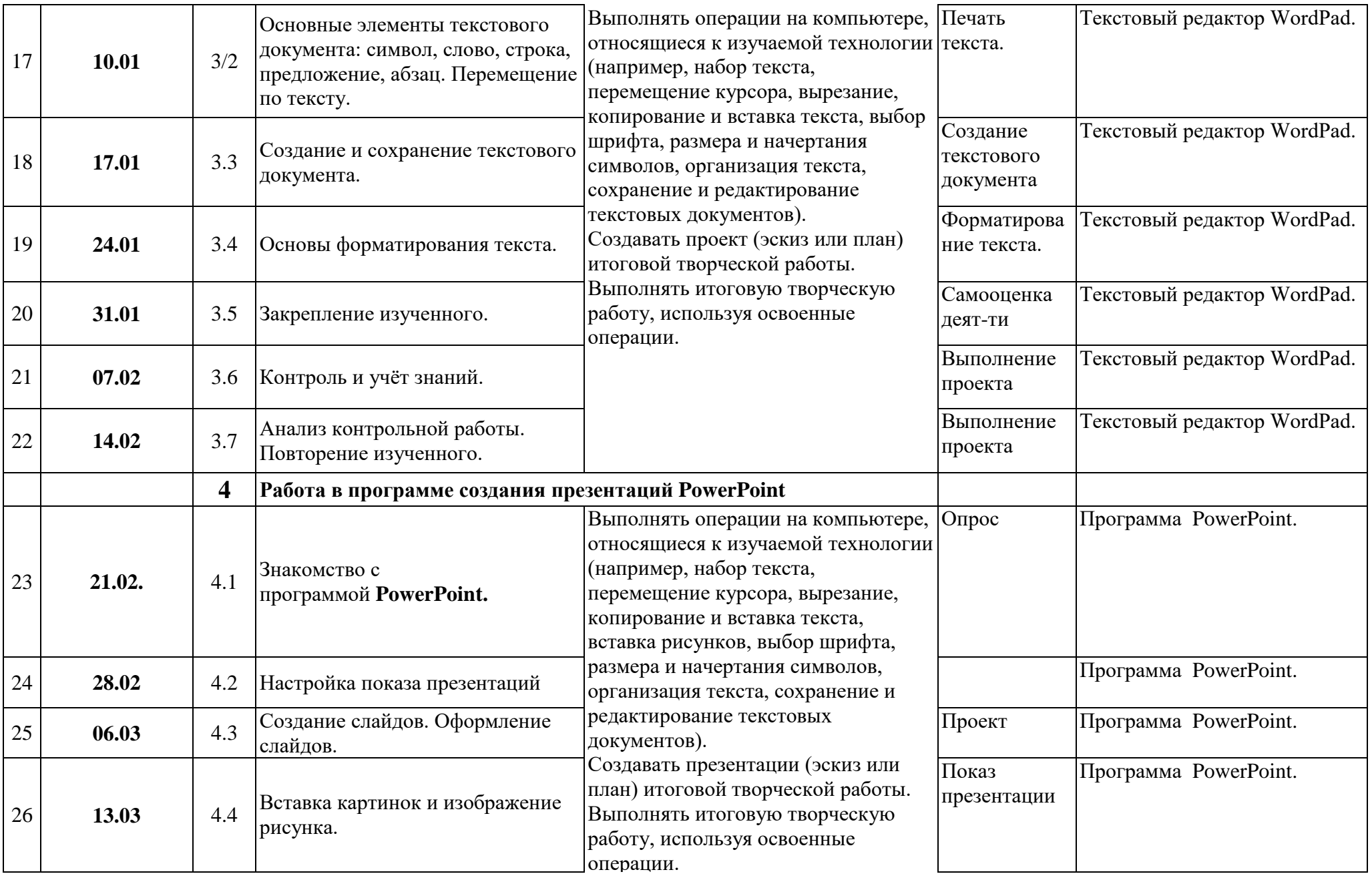

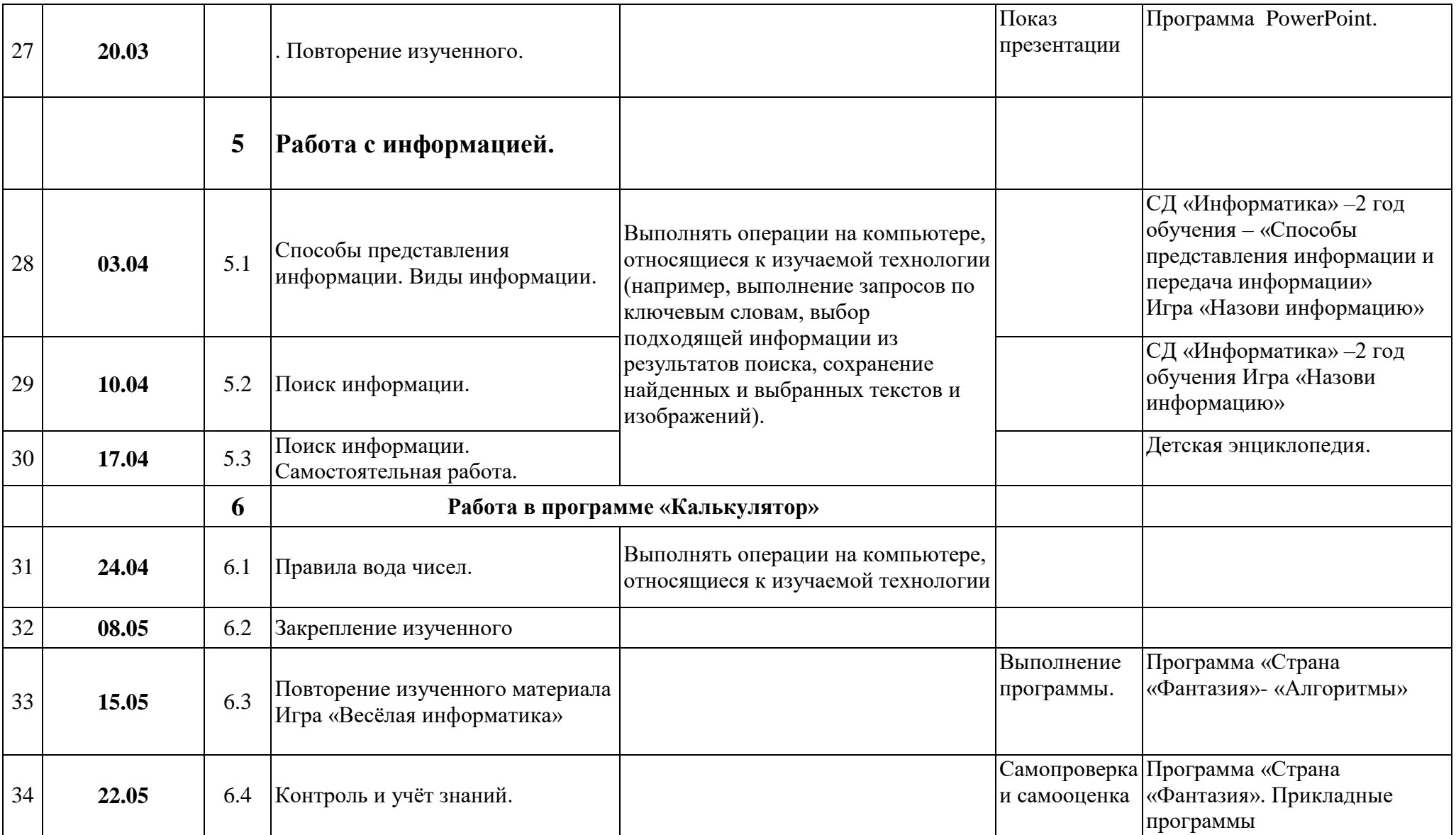